Espace pédagogique de l'académie de Poitiers > Site du Collège Didier Daurat de Mirambeau (17) > LE COLLEGE <https://etab.ac-poitiers.fr/coll-mirambeau/spip.php?article1180> - Auteur : Webmestre

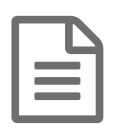

Comment se connecter à Pronote ?

*Descriptif :*

Cette année, suite à l'arrêt de l'Espace Numérique de Travail iCart, l'accès à Pronote (entre autres) se réalise par le site internet du collège. Vous trouverez ci-dessous la procédure pour vous connecter avec vos paramètres Educonnect distribués en début d'année.

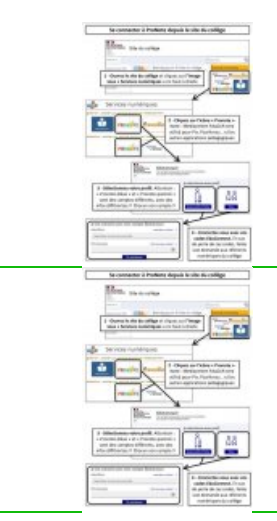

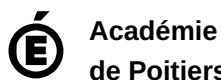

Avertissement : ce document est la reprise au format pdf d'un article proposé sur l'espace pédagogique de l'académie de Poitiers. Il ne peut en aucun cas être proposé au téléchargement ou à la consultation depuis un autre site.

**de Poitiers**

1/1